# **Como baixar o aplicativo 1xBet no Android: Passo a passo - Segredos dos Campeões em Apostas: Fórmulas para o Sucesso**

**Autor: jandlglass.org Palavras-chave: Como baixar o aplicativo 1xBet no Android: Passo a passo**

### **Como baixar o aplicativo 1xBet no Android: Passo a passo**

### **O que é o aplicativo 1xBet?**

### **Quando e onde baixar o aplicativo 1xBet para Android?**

- 1. Acesse a versão móvel do site oficial 1xBet.
- 2. Desça até o final da página e selecione "Aplicativos móveis".
- 3. Selecione o aplicativo Android.
- 4. Faça o download e instale o aplicativo.

#### **Por que o aplicativo 1xBet é a melhor opção?**

#### **Informações adicionais**

- O aplicativo 1xBet para iOS também está disponível no App Store ou no site oficial da 1xBet.
- Para fazer o download do aplicativo é necessário habilitar a opção "Origens desconhecidas" nas configurações do seu dispositivo.
- Se você tiver dúvidas sobre como usar o aplicativo, consulte aqui.

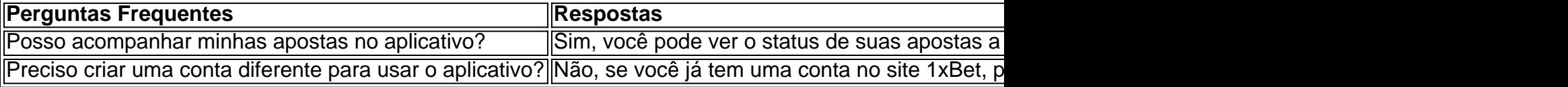

# **Partilha de casos**

### **Crenshaw e a Sua Jornada de Auto-Amor**

Como Mariah Crenshaw, descubra **Como baixar o aplicativo 1xBet no Android: Passo a passo** própria beleza e aceitação corporal ao enfrentar as dificuldades após o câncer de mama.

### **Avaliação da {img}grafia**

"Marks of Majesty" é aclamado pelas representações realistas, elegantes e editoriais das pessoas impactadas pelo câncer de mama, promovendo a conscientização enquanto destaca **Como baixar o aplicativo 1xBet no Android: Passo a passo** beleza e resiliência.

# **Expanda pontos de conhecimento**

## **Crenshaw e a Sua Jornada de Auto-Amor**

Como Mariah Crenshaw, descubra **Como baixar o aplicativo 1xBet no Android: Passo a passo** própria beleza e aceitação corporal ao enfrentar as dificuldades após o câncer de mama.

# **Avaliação da {img}grafia**

"Marks of Majesty" é aclamado pelas representações realistas, elegantes e editoriais das pessoas impactadas pelo câncer de mama, promovendo a conscientização enquanto destaca **Como baixar o aplicativo 1xBet no Android: Passo a passo** beleza e resiliência.

# **comentário do comentarista**

### **Crenshaw e a Sua Jornada de Auto-Amor**

Como Mariah Crenshaw, descubra **Como baixar o aplicativo 1xBet no Android: Passo a passo** própria beleza e aceitação corporal ao enfrentar as dificuldades após o câncer de mama.

# **Avaliação da {img}grafia**

"Marks of Majesty" é aclamado pelas representações realistas, elegantes e editoriais das pessoas impactadas pelo câncer de mama, promovendo a conscientização enquanto destaca **Como baixar o aplicativo 1xBet no Android: Passo a passo** beleza e resiliência.

### **Informações do documento:**

Autor: jandlglass.org Assunto: Como baixar o aplicativo 1xBet no Android: Passo a passo Palavras-chave: **Como baixar o aplicativo 1xBet no Android: Passo a passo - Segredos dos Campeões em Apostas: Fórmulas para o Sucesso** Data de lançamento de: 2024-08-04

### **Referências Bibliográficas:**

- 1. **[slot super joker](/slot-super-joker-2024-08-04-id-45256.pdf)**
- 2. <u>[jogo io](/app/jogo-io-2024-08-04-id-32116.pdf)</u>
- 3. <u>[ber365 app](/ber365-app-2024-08-04-id-7911.pdf)</u>
- 4. [jogos online futebol apostas](https://www.dimen.com.br/aid-category-not�cias/artigo/jogos-online-futebol-apost-as-2024-08-04-id-33483.pdf)